## Pc Adobe Photoshop 7.0 Free Download For Android |LINK|

Cracking Adobe Photoshop is a bit more involved, but it can be done. First, you'll need to download a program called a keygen. This is a program that will generate a valid serial number for you, so that you can activate the full version of the software without having to pay for it. After the keygen is downloaded, run it and generate a valid serial number. Then, launch Adobe Photoshop and enter the serial number. You should now have a fully functional version of the software. Just remember, cracking software is illegal and punishable by law, so use it at your own risk.

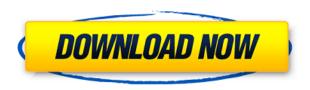

We've also made some big improvements to Photoshop's performance for going mobile. When used with multi-monitor or desktop collaboration solutions, the application can scale multiple windows—including windows with designs on them--to fill the entire display. Consider these plugins for Lightroom: In this article, we will discuss what are some new and nifty features that allow you to get more out of Lightroom 5. We have pulled in reviews from the Lightroom forums and also created a series of tutorials to complement this article. In Part 1, we discussed some of the new features in Lightroom 5, but we didn't cover any plugins. In the next article we'll be discussing a few Photoshop plugins you may want to consider if you are planning to upgrade to Lightroom 5. To see what plugins we discuss, go to my article called "7 Plugins I'd Like to See in Lightroom 5". My main reason for using Lightroom isn't to identify and shoot the exposures. It is to select my images, curate my images, and create a catalog. This last task takes a few seconds, and unlike Photoshop has always spunked; that is, it simply updates without noticeable delays. Most of the time, Lightroom is fast enough that I don't notice it. For most of the time that I am using the program, Lightroom's performance is even better than that of Photoshop. This is the best upgrade that Adobe has ever made to Lightroom, and I have used almost all versions since version 1.0. The process of importing and exporting photos was unaffected by the new version, and I found nothing to complain about. Lightroom 2012 appeared and disappeared rather than stuttering or stalling. The only real downside is that Adobe has managed to extend the life of the software. Before this release, Lightroom had been fast and responsive for a couple of years. Lightroom 5 now feels solid and stable, rather than jittery or sluggish.

Photoshop CC With Registration Code Full Product Key Windows 10-11 [32|64bit] 2022

**What It Does:** The button in the top toolbar of the app (just below the clearly visible panel of tools) is the "Paths". Select the paths you want to work on and you can manipulate them in several ways. They can be merged, split, reversed or reversed/split. You can move them about on the canvas as well. To add a new path to a selection, click the solid blue line border of the existing path and drag to draw your own path. You can then fill, stroke, or make transparent any pieces of the path you want. Among the new features in photoshop is the Content Aware Fill. You can now fill thicker areas of a photo with the same color as a specific object, making it easy to easily add effects like a reflection of your subject or a new outfit. Every object has a selection opportunity, and on-the-fly editing options make it a simple task. For me, it's about capabilities. I often use Lightroom for creating, but I also have a fairly powerful desktop machine (Win 7 x64). I'm not the most sophisticated user, so my guess is the more powerful, the better. I also miss the ability to easily share images to social media or email. I'm sure there's a balance somewhere, but the more powerful, consistently reliable apparatus is always better. I needed to add some grid lines on an image, and wanted to add some little stars onto a text element in Photoshop. I know I just don't know how to do this through the program, as I'm a complete beginner and I've tried so many different ways to this effect and keep getting errors. e3d0a04c9c

## Photoshop CC Serial Number Full Torrent Hack X64 2022

The workflows that you need to make powerful and convenient choices are above while others are supported by web services. In for example, you can add a filter to any image, or blur your work if you need that natural touch. You can automate your work, or coordinate remote work in 16 different locations by creating your own workspace. And once your file is done, you can add visual effects, scan your image, and more. But it's still a complex piece of software. While you are lucky to use your computer for a living, you don't want to spend your valuable time creating without the benefit of useful tools. Even if you're a master at Photoshop or else, there's no doubt that some of the tools can help you as your workflow. In fact, there is so much to explore that you'll soon find yourself comparing how Adobe Elements, Adobe Photoshop, and other tools can enable you to better reach your creative goals. And while you may not be that creative right away, you can certainly get your ideas flowing -- and start acting on them -- with Elements' powerful and transformative tools. Generating unique images is not difficult, but designing something that can carry the brand value is a tough job. You can use Photoshop to create a great brand image, but it is not always possible to run out of Photoshop as usual. Fortunately, a number of tools and software addons are available for free to help you edit your photos. These plugins or addons are listed below for the sake of a modernday graphic designer. They have their own benefits and for the users who are willing to experiment with them and even earn more.

ps photoshop download for android adobe photoshop 7.0 download for android uptodown photoshop 7 download for android adobe photoshop 7.0 download for android photoshop 7.1 free download for android adobe photoshop 7.0 free download for android phone free download photoshop for android photoshop cs6 for android free download how to download photoshop for android download adobe photoshop cc for android 10

First download and install Adobe Photoshop CC 2018.1 (Win Mac) or Photoshop CC 2018.1 (Mac) for both Mac and Windows. This is the latest version of the software. If you have an older version, then upgrade it to the latest version. Click here to update your Adobe Creative Cloud membership completely. If you don't have an Adobe Creative Cloud membership, then subscribe for free. It's very simple to become a member. It's a good idea to become a member, as you will download all the Adobe Photoshop CC 2018 versions without any watermark or other ads. 3D has been introduced with Photoshop most recently in Parabnormal right into 2018, with Substance 2017 launch. New and Updated features in Photoshop are not the main focus of this, however things are, and should get better as the year moves on. Unfortunately we won't be included for 2018 until we get a solid release date. Canonical Updates underneath the hood will add some pretty good GPU performance enhancements, however we will likely be around as always. We apologise that we are unlikely to get Github access in 2018, however the CMS update will be making the rest of the site updates more explanatory. We are planning as many updates as we can but we cannot promise you a set schedule. When it comes to high-end productivity applications, almost every major technology company seems to focus on the cloud to underpin its products. In October last year, Google adopted the idea of pushing its cloud technology into the Photoshop application, making it easier than ever to collaborate with friends or colleagues on projects. The software-as-a-service, or SaaS, model allows apps to be up and running almost instantly. It has also led to a surge in sales for Photoshop, which

has become an "as-a-service" offering, and becomes a cheaper way to access Photoshop. Users can buy a single subscription for a year.

1. The brush is a basic tool available in most of the imaging programs. It comes in different types. Some were better than any other. Sharp and soft edges, soft edges, flat brush and many more. However, a few brushes are better than the rest for certain tasks. Photoshop's brushes are a collection of tools and are best suited for different editing and enhancing tasks. Commentators are already weighing in on the big news that Microsoft has bought Adobe for \$6.3 billion. It hasn't happened yet but many people are speculating that Microsoft is paying the price for its past sins. Microsoft bought Ziff Davis and Amazon because we thought Ziff Davis would be a great addition to the roster of products. But we were wrong. And we lost our great editor Amber Jamieson. There are a couple of interesting stories to be told about why the Economist, the world's third largest circulation magazine, decided to branch into new technologies and new channels. One has to do with its somewhat controversial decision to stop publishing on paper and to embrace online delivery of its print and online editions. The other has to do with its observation that readers are spending more and more time online, yet Economist's culture remains stuck on the printed page. While the Economist has been among the first to embrace online delivery, it has also been among the last to recognize online as a successful channel. My old paper has been exploring news delivery in online for a while now, but its prominence in the publishing environment is rising by the day. The Economist is using online delivery to reinvent itself. Instead of putting its content in survival mode, it is saying it will engage with its readers where they are. It is, for example, putting a lot of emphasis on social media. No surprise there, but it is also embracing online video—via video clips presented in association with articles—to rewrite its brand and continue to reach readers. It's getting low hanging fruit, but also growing its reach. And it does so by shaking and rolling traditional stiffupper-lip media traditions and operating accordingly.

https://soundcloud.com/artyom8xidav/download-driver-usb-tv-tuner-advance
https://soundcloud.com/polczsotiraf/shinobi-girl-25-full-download
https://soundcloud.com/avandileddins/daemon-tools-63419-crack-free-download
https://soundcloud.com/funbhosetzbill1980/james-camerons-avatar-the-game-keygen-serial-and-crac

https://soundcloud.com/funbhosetzbill1980/james-camerons-avatar-the-game-keygen-serial-and-cracks

https://soundcloud.com/radotcura1989/dvdfab-8073-finalzip

https://soundcloud.com/lairoressubs1982/kumpulan-film-semi-blue-china-list

https://soundcloud.com/ayidingvkg/sony-vegas-pro-13-crack-truespoon

https://soundcloud.com/viostalparkning1973/adobe-lightroom-cc-2015-serial-number-generator

Photoshop is one of the most popular and powerful graphics editing software packages in the world. One of the tools, which is needed to edit image files, is the selection tool. There are many features in the selection tool you must know. The next time you receive a photo of your child, look at the faces of all of his friends. For you to be able to photograph each time with clean backgrounds and a clear face in the picture. Why you would do so? Doing so can provide a great opportunity to take your photos and you don't have to look through the small space to find photo editing software and take lots of time. If your software has become an integral part of your workflow process, then consider splurging on a new Macbook Pro or Dell XPS for yourself or a grad student, and you're ready to start taking advantage of all the tools Apple has to offer. These are the basics. If you're interested in adding another question to your study list, get out the email program, you're about to be a lot more productive. http://pcsupport.about.com/od/mac-hardware/ To find the right tool for your life, do a

little research. Any tool can be useful, but maybe it's big and bulky and a pain to run when you're at your computer. Consider that more important than the features. Plus, if you need to convert a document from one format to another, you may not have an appropriate program. Although you might have the least expensive version of Photoshop, you could end up with something a lot more powerful than you may have ever before imagined. You're only limited by imagination. Apple supports all Apple systems with their latest releases and every time we make a change to the Apple software, they'll make sure that you've got a support plan ready for you. It does take a little extra time to save a file to the device you are working on, however, it's worth it for the powerful features that you will get.

https://shiruililyfestival.com/wp-content/uploads/2023/01/Photoshop-2022-Version-232-Download-With-License-Code-Windows-upDated-2022.pdf

https://turn-key.consulting/2023/01/01/download-software-photoshop-free-for-windows-7-work/

https://medicilearningit.com/wp-content/uploads/2023/01/raphwal.pdf

https://michoacan.network/wp-content/uploads/2023/01/zebfabr.pdf

https://aktivebg.com/wp-content/uploads/2023/01/relaevet.pdf

 $\frac{https://earthoceanandairtravel.com/2023/01/01/adobe-photoshop-2016-full-version-download-link/https://dottoriitaliani.it/ultime-notizie/benessere/download-adobe-photoshop-2021-version-22-1-0-activation-key-for-pc-2023/$ 

 $\underline{http://gamedevcontests.com/2023/01/01/photoshop-elements-2021-handbuch-deutsch-pdf-download-free/}$ 

https://thekeymama.foundation/wp-content/uploads/2023/01/Adobe-Photoshop-CC-2019-Version-20-

Download-free-Keygen-Full-Version-Patch-With-Serial-Ke.pdf

https://www.seujobs.com/adobe-photoshop-2022-version-23-1-download-free-registration-code-serial-key-2022/

https://www.mjeeb.com/download-crack-photoshop-cc-2018-amtlib-dll-install/

http://rootwordsmusic.com/2023/01/01/download-photoshop-2022-incl-product-key-mac-win-64-bits-2022/

https://gotartgallery.org/wp-content/uploads/2023/01/Download\_Adobe\_Photoshop\_CC\_2018\_Version\_19 With Keygen Serial Number 3264bit\_last\_releAs.pdf

https://asaltlamp.com/wp-content/uploads/2023/01/philfaby.pdf

https://thai-news.net/2023/01/02/adobe-photoshop-cs6-german-language-pack-download-free/

 $\underline{https://www.vertono.com/how-to-download-and-install-photoshop-cc-2015-full-version-with-crack-hot/download-and-install-photoshop-cc-2015-full-version-with-crack-hot/download-and-install-photoshop-cc-2015-full-version-with-download-and-install-photoshop-cc-2015-full-version-with-download-and-install-photoshop-cc-2015-full-version-with-download-and-install-photoshop-cc-2015-full-version-with-download-and-install-photoshop-cc-2015-full-version-with-download-and-install-photoshop-cc-2015-full-version-with-download-and-install-photoshop-cc-2015-full-version-with-download-and-install-photoshop-cc-2015-full-version-with-download-and-install-photoshop-cc-2015-full-version-with-download-and-install-photoshop-cc-2015-full-version-with-download-and-install-photoshop-cc-2015-full-version-with-download-and-install-photoshop-cc-2015-full-version-with-download-and-install-photoshop-cc-2015-full-version-wi$ 

 $\underline{https://recycled signs.com/advert/download-adobe-photoshop-cc-2015-activation-code-with-keygen-activation-key-x64-2022/}$ 

 $\underline{https://cambodia on line market.com/photoshop-cs3-with-activation-code-licence-key-for-windows-x64-2023/$ 

 $\frac{https://campustoast.com/wp-content/uploads/2023/01/Download-Adobe-Photoshop-2021-Version-224}{2-Activator-WIN-MAC-3264bit-2023.pdf}$ 

https://www.alotechnology.com/photoshop-download-cc-2014-verified/

 $\frac{https://bridgetsdance.com/index.php/2023/01/01/adobe-photoshop-cs6-extended-download-free-full-version-best/}{}$ 

http://makeupjunkie.site/?p=13986

https://autodohoang.com/photoshop-cc-2015-version-16-download-product-key-keygen-for-lifetime-mac-win-3264bit-final-version-2023/

https://healthpundit.net/2023/01/01/photoshop-cc-2015-incl-product-key-2023/

https://sonidocool.com/wp-content/uploads/2023/01/Photoshop CC 2019 version 20.pdf

 $\underline{https://beach visitor guide.com/wp-content/uploads/2023/01/Photoshop\_2021\_Version\_2241.pdf}$ 

http://harver.ru/?p=21103

https://ejobsalert.in/wp-content/uploads/2023/01/ballmelv.pdf

https://maisonchaudiere.com/advert/adobe-photoshop-cc-2015-version-17-incl-product-key-activation-key-for-pc-latest-2022/

 $\underline{https://dottoriitaliani.it/ultime-notizie/salute/download-photoshop-2020-version-21-with-license-key-full-version-64-bits-2023/$ 

https://hyenanewsbreak.com/photoshop-2021-model-22-4-2-free-obtain-free/

 $\underline{https://unimedbeauty.com/wp-content/uploads/2023/01/Download-Photoshop-For-Windows-7-32-Bit-PORTABLE.pdf}$ 

https://www.corsisj2000.it/download-photoshop-2021-version-22-0-0-serial-number-full-torrent-serial-key-for-pc-2022/

 $\frac{https://hellandgroup.com/wp-content/uploads/2023/01/Free-Photoshop-Download-2021-TOP.pdf}{https://eptech-usa.com/wp-content/uploads/2023/01/Download-Template-Photoshop-Free-UPD.pdf}{https://odingajproperties.com/wp-content/uploads/2023/01/Download-Photoshop-Setup-For-Windows-HOT.pdf}$ 

https://www.ecosolution.pe/wp-content/uploads/2023/01/Photoshop-CC-2019-Version-20-Crack-With-License-Code-MacWin-64-Bits-2023.pdf

https://nikarad.co/wp-content/uploads/2023/01/jamfau.pdf

https://shevolve.online/wp-content/uploads/2023/01/Photoshop\_2021\_Version\_2211.pdf http://oouptp.ru/www-cs3-photoshop-download-com-updated/

The DaVinci Resolve Graphics Editing Workflow is a Macintosh-only Creative Cloud production tool. The software is a hybrid of cutting-edge technology and professional workflow. It uses easy-to-use, intuitive, and customizable tools and a powerful feature set, which is more than it's competitors. The software allows users to create creative edits in full resolution and then transcode them into multiple formats and sizes. The latest version of Photoshop is even better than the previous one. With all the best improvements, tools, and features, it is destined to be the most useful photo editing software available. There is nothing to compare it to, because it's made from scratch, and has never been copied or emulated by any other manufacturer. But, with a simple learning curve, it can be used by even a novice to edit images on a daily basis. Adobe's latest version was created by building on Photoshop's rich feature set, while being more intuitive to use. For example, Photoshop is the most popular photo editing hardware brand in the world. Being the original creator of the software, Adobe has expanded their presence in the hardware market by introducing their software on laptops and portable devices. Adobe's acquisition of the tablet industry truly started coming to fruition in 2016. Adobe's proprietary file format, PSD, can be used to open and modify images, but also to prepare and mix visual effects, create animations, design layouts, and do a lot more that can't be done in any other software. Since its inception, its features and capabilities have remained the same, despite any change in the technology that has occurred. It is these characteristic features that have enabled Photoshop to be used in all manners of editing.